**DIGITAL TACHOGRAPH SOLUTIONS** 

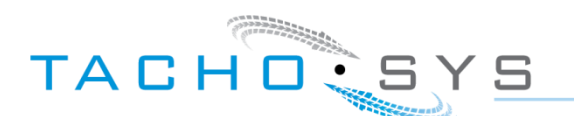

Data Packet Forwarding from digiCentral.

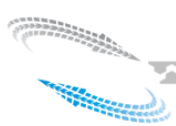

# <span id="page-1-0"></span>**Document Change Record**

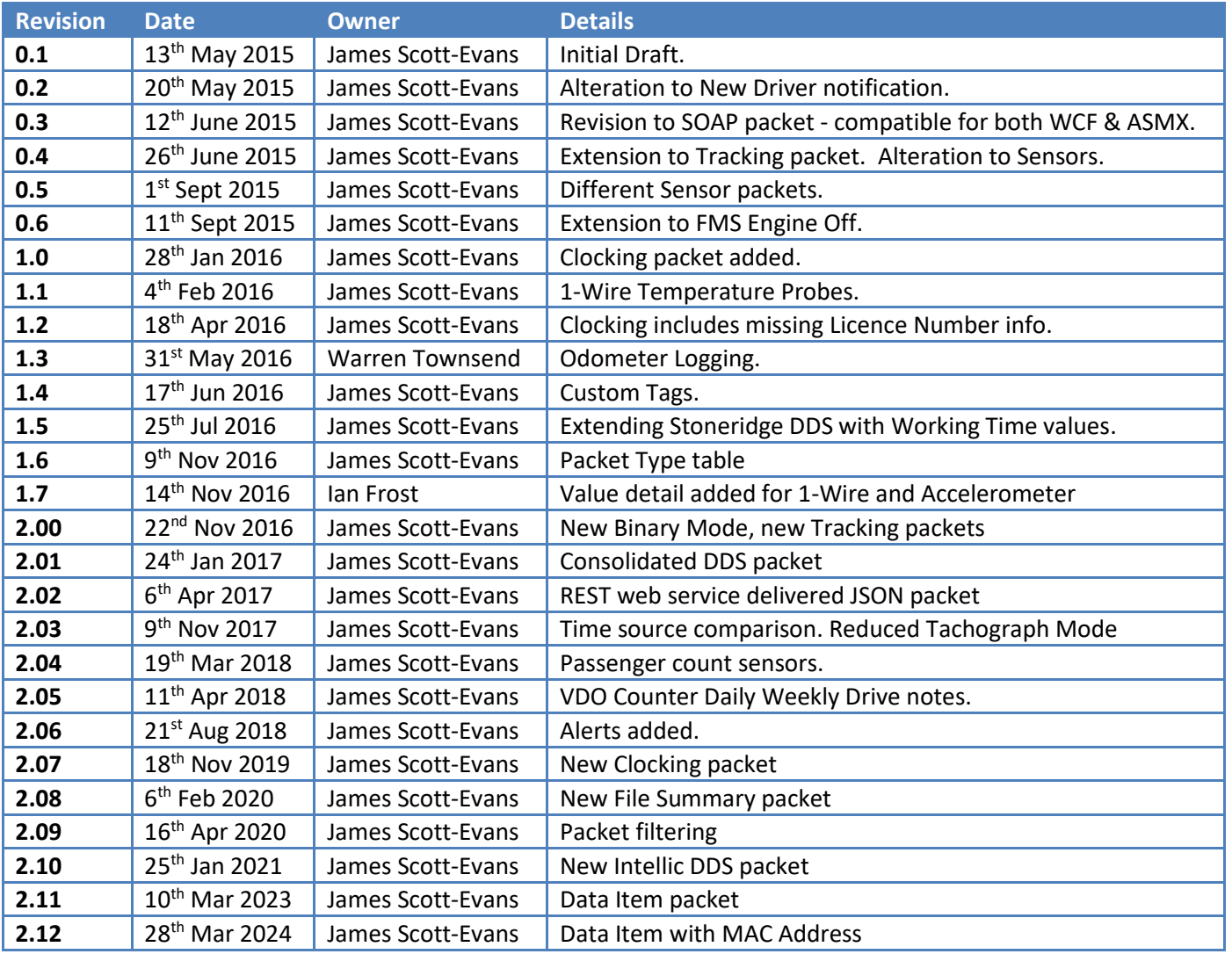

wwwwwwwwwwwwwwwwwwwwwwwww

**2** 

# <span id="page-2-0"></span>**Table of Contents**

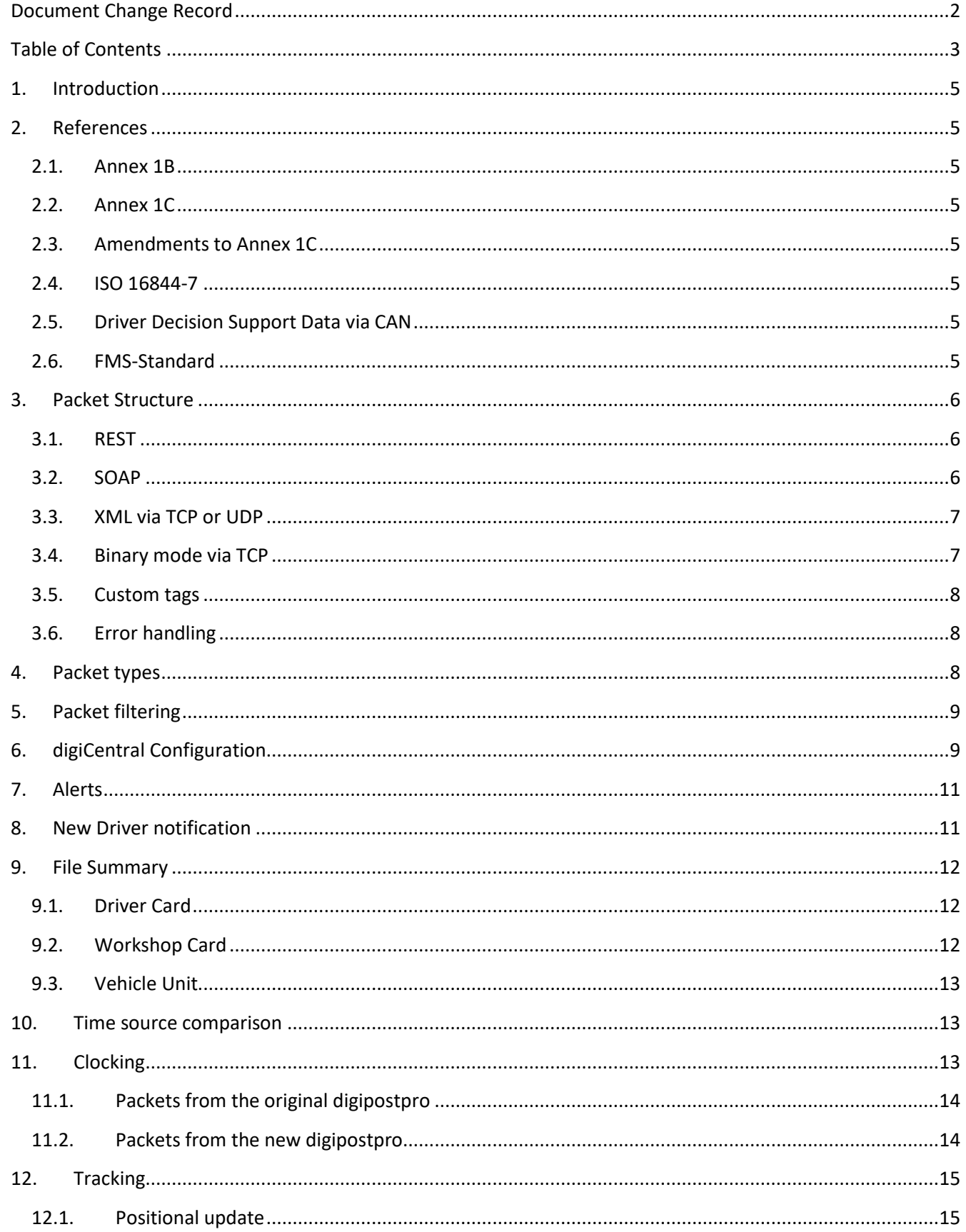

mmmmmmmmmmmmmmmmmmm

Jeremia

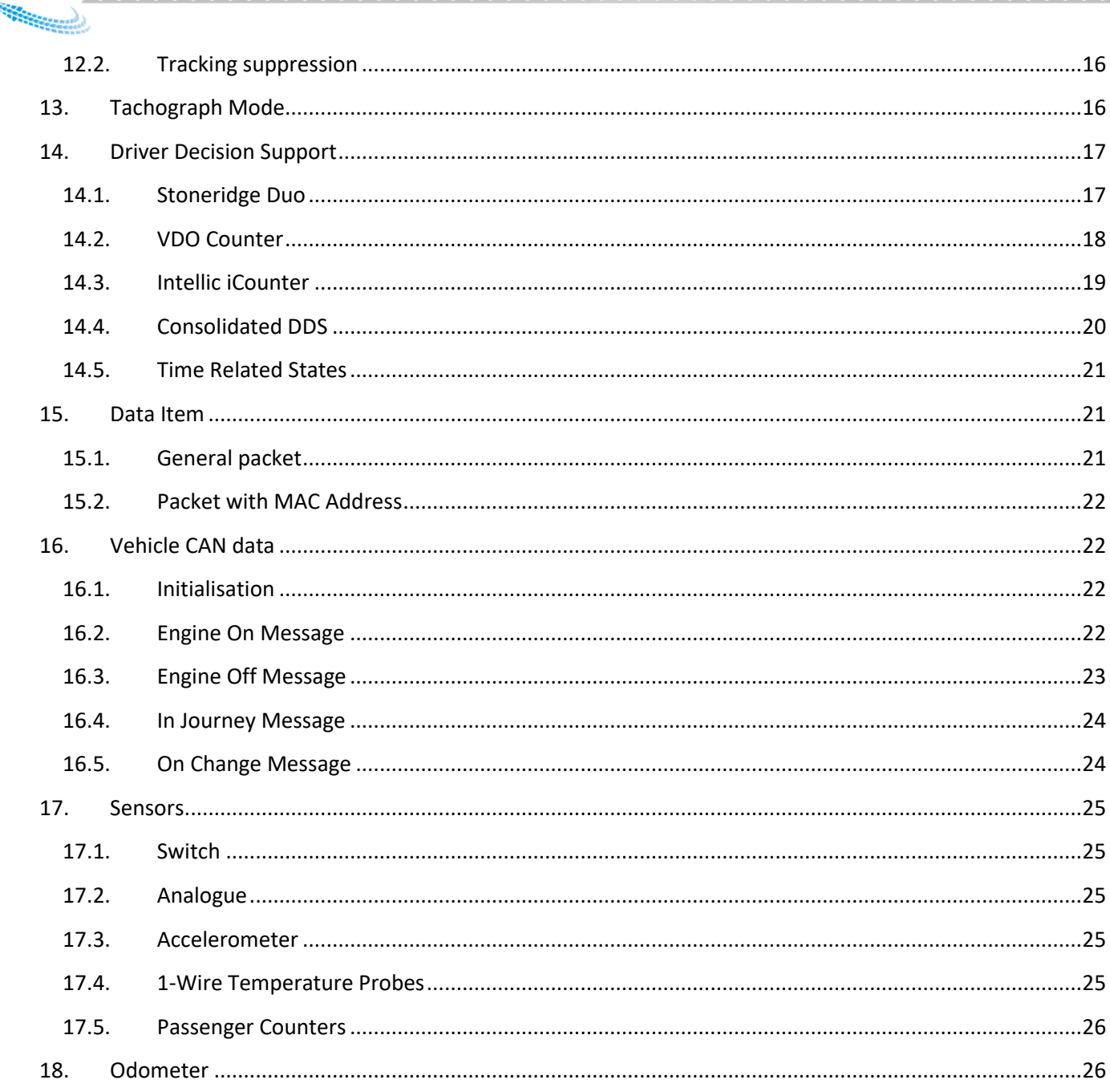

**The Company of Street** 

<span id="page-4-0"></span>In 2008 Tachosys developed the digiCentral platform to support remote data collection from any Tachosys device.

With the advent of the digital tachograph remote download capability, we extended the functionality of digiCentral to include remote company card authentication.

wwwwwwwwwwwwwwwww

When the digiDL-E/EX were introduced, these devices started collecting Tracking, Vehicle CAN (SAE J1939) & Sensor data, so forwarding more data onto third parties.

The recent introduction of digiDL-H and digiDL-HX have introduced the use of data item bringing more flexibility in the type of data collected by the device and sent back to digiCentral.

The purpose of this document is to outline the information that can be forwarded from the digiCentral platform to third party solutions.

# <span id="page-4-1"></span>**2. References**

## <span id="page-4-2"></span>**2.1. Annex 1B**

The legislation that introduced the Digital Tachograph: <https://eur-lex.europa.eu/legal-content/EN/TXT/?uri=celex%3A32002R1360>

## <span id="page-4-3"></span>**2.2. Annex 1C**

The new legislation for Smart Tachographs: <https://eur-lex.europa.eu/legal-content/EN/TXT/?uri=CELEX%3A32016R0799>

## <span id="page-4-4"></span>**2.3. Amendments to Annex 1C**

These amendments are quite extensive and have to be followed alongside the Annex 1C document: <http://eur-lex.europa.eu/legal-content/EN/TXT/?qid=1524124831090&uri=CELEX:32018R0502>

wwwwwwwwwwwwwwwwwwwwwwww

### <span id="page-4-5"></span>**2.4. ISO 16844-7**

Road vehicles –Tachograph systems. Part 7: Parameters.

## <span id="page-4-6"></span>**2.5. Driver Decision Support Data via CAN**

Stoneridge Document No. 1231/001-900208.

### <span id="page-4-7"></span>**2.6. FMS-Standard**

5

FMS-Standard description – Version 3 14/09/2012.

# <span id="page-5-0"></span>**3. Packet Structure**

The data can be forwarded using one of the following methods. The first method sends a JSON formatted structure to a RESTful web service. The second option is using SOAP calls to a web service. The third is by posting an XML document to a TCP or UDP socket. The final method sends a binary packet to a TCP socket and requires a reply.

<u>aaaaaaaaaaaaaaaaaa</u>

The placeholders will be replaced with the actual values defined as follows:-

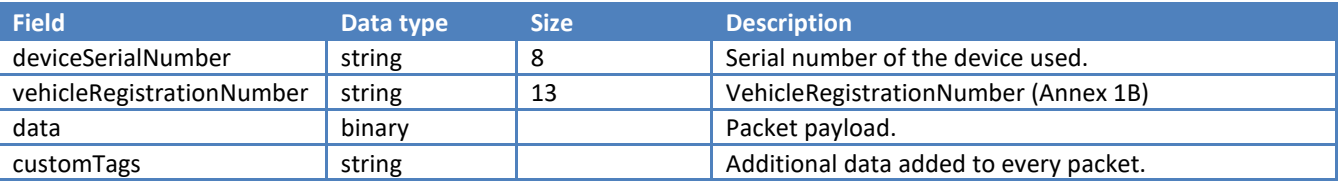

Note: vehicleRegistrationNumber will be blank for some packet types.

### <span id="page-5-1"></span>**3.1. REST**

The data packet will be sent using a HTTP POST request. The body will contain the information to be sent in a JSON structure as shown below:-

```
{ deviceSerialNumber : "string" ,
   vehicleRegistrationNumber : "string" ,
   data : "base64binary/string" ,
   customTags
}
```
A response of 200 OK or 204 No Content will indicate success.

### <span id="page-5-2"></span>**3.2. SOAP**

6

SOAP version 1.1 will be used so the complete packet will look as follows:-

```
<?xml version="1.0" encoding="utf-8"?>
<soap:Envelope xmlns:soap="http://schemas.xmlsoap.org/soap/envelope/" 
xmlns:xsi="http://www.w3.org/2001/XMLSchema-instance" xmlns:xsd="http://www.w3.org/2001/XMLSchema">
     <soap:Body>
         <digiCentralDataPacket xmlns="digiCentral.Website">
             <deviceSerialNumber>string</deviceSerialNumber>
             <vehicleRegistrationNumber>string</vehicleRegistrationNumber>
             <data>base64binary/string</data>
             customTags
         </digiCentralDataPacket>
     </soap:Body>
</soap:Envelope>
```
The SOAPAction header will be:- digiCentral.Website/digiCentralDataPacket

The Packet will be sent using a HTTP Web Request method so will expect a 200 OK response to indicate success.

wwwwwwwwwwwwwwwwwww

**The Company of Street, South Property and Street, South Property** 

## <span id="page-6-0"></span>**3.3. XML via TCP or UDP**

www

The XML document is defined as follows:-

```
<digiCentralDataPacket>
   <deviceSerialNumber>string</deviceSerialNumber>
   <vehicleRegistrationNumber>string</vehicleRegistrationNumber>
   <data>base64binary/string</data>
   customTags
</digiCentralDataPacket>
```
A socket will be opened for the broadcasting of each document. No reply will be used to indicate success so the packet will be assumed to be sent successfully unless the socket connection fails.

wwwwwwwwwwwww

#### <span id="page-6-1"></span>**3.4. Binary mode via TCP**

The binary packet will be sent using the following message structure:-

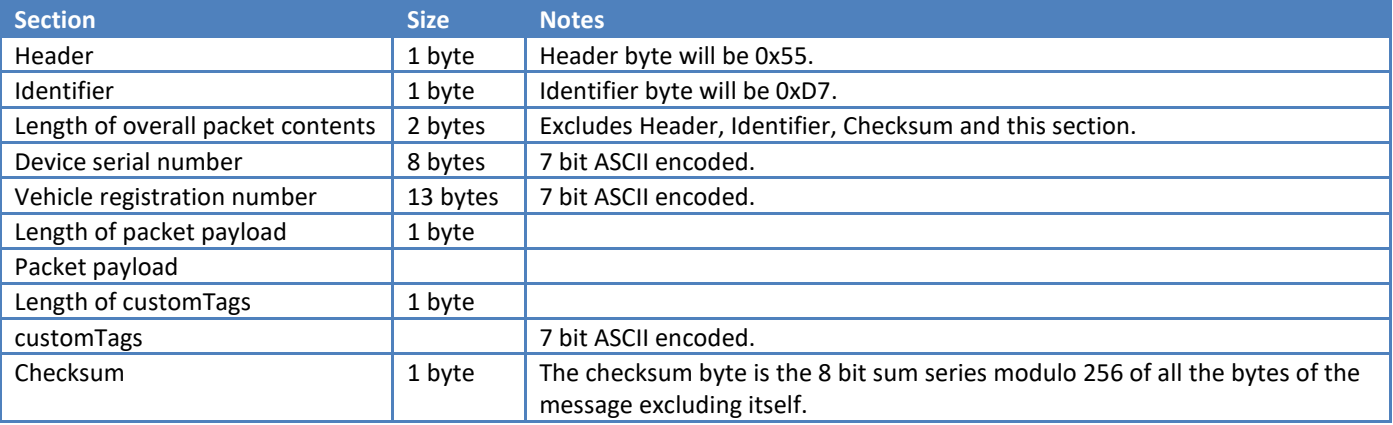

A positive reply will be sent using the following message structure:-

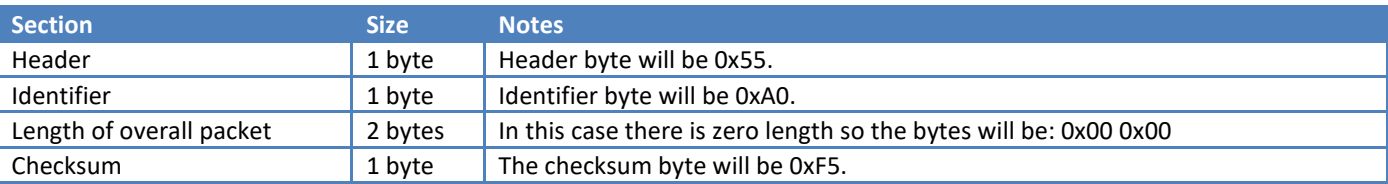

A negative reply will be sent using the following message structure:-

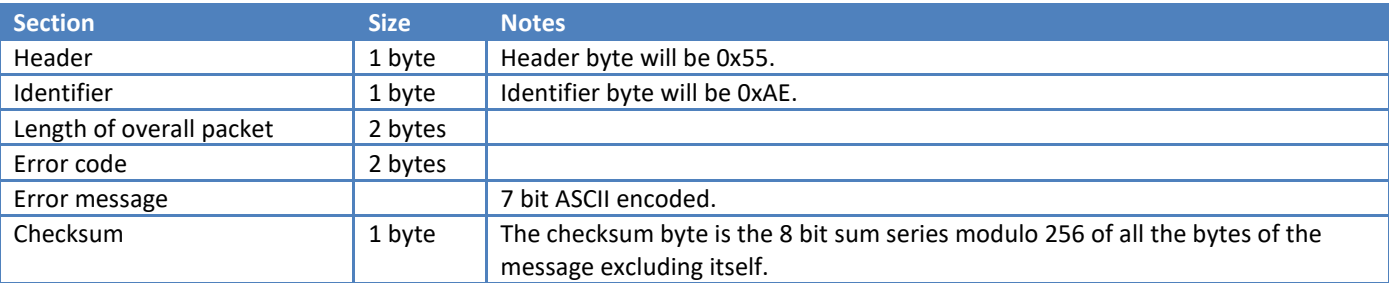

wwwwwwwwwwwwwww

A reply will be expected within 20 seconds.

7<br><u>7</u><br>2000

### <span id="page-7-0"></span>**3.5. Custom tags**

 $\begin{array}{l} \mbox{in} \hspace{0.2cm} n_{1} \mbox{in} \hspace{0.2cm} n_{2} \mbox{in} \hspace{0.2cm} n_{3} \mbox{in} \hspace{0.2cm} n_{4} \mbox{in} \hspace{0.2cm} n_{5} \mbox{in} \hspace{0.2cm} n_{6} \mbox{in} \hspace{0.2cm} n_{7} \mbox{in} \hspace{0.2cm} n_{8} \mbox{in} \hspace{0.2cm} n_{9} \mbox{in} \hspace{0.2cm} n_{1} \mbox{in} \hspace{0.2cm} n_{1} \mbox{$ 

**THE REAL PROPERTY AND** 

Additional data can be added to every packet. These elements can be used to enable the receiver to identify the source of the packet. The whole text to be sent is stored with the digiCentral Data Forwarding configuration.

For example, if we wanted to send an account id within the packet, we would replace customTags with:-

mmmmmmmmmmmmmmm

<accountID>1234</accountID>

This would be suitable for sending via the SOAP and XML methods.

#### <span id="page-7-1"></span>**3.6. Error handling**

When an unsuccessful attempt to send a packet occurs, all forwarding to that destination will stop. The first retry will occur after 1 minute has passed and each subsequent failure will cause the interval between retries to increase to a maximum of 1 hour.

## <span id="page-7-2"></span>**4. Packet types**

The first byte of the data is used to identify the packet. This data can be sent using base64 binary or ASCII Hex. The size of the packet will change with each type. Implementers will need to allow for the size of the data to grow.

wwwwwwwwwwwwwwwwww

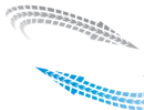

 $\sim$ 

The following table lists all the different packet types.

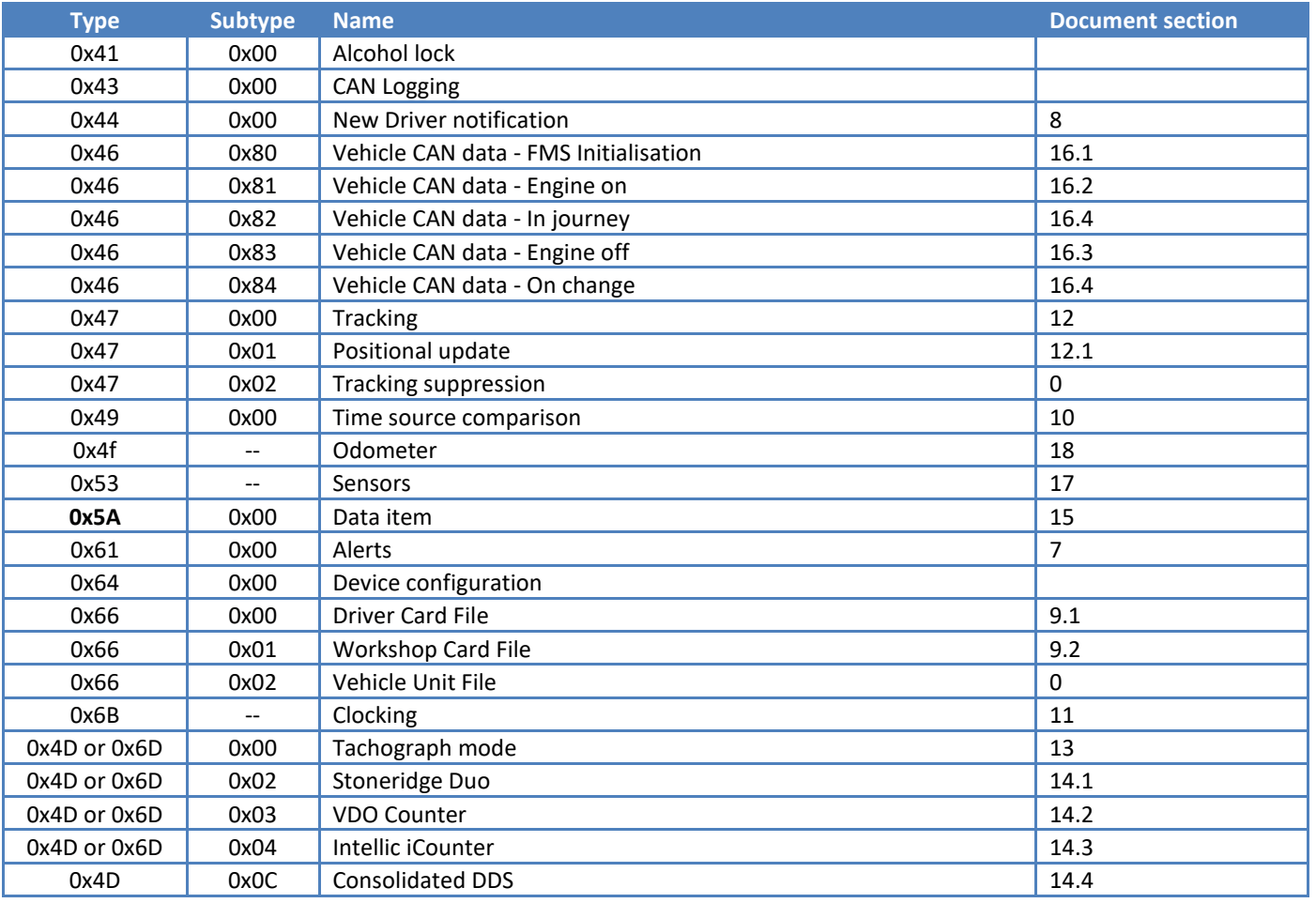

wwwwwwwwwwwwww

# <span id="page-8-0"></span>**5. Packet filtering**

A filter can be put in place to restrict the packets that forwarded. This can help reduce the load on the receiving server.

Even with a filter in place implementers need to accept all packet types forwarded and allow for new packets types to be introduced in the future. But they only need to process those that they are interested in. Those that are ignored still need to have a success reply.

# <span id="page-8-1"></span>**6. digiCentral Configuration**

<u>www.</u>

Within digiCentral the setup of Data Forwarding is accessed via the **Forwarding** tab and then selecting **Data forwarding** from the menu.

An example of the setup required for REST forwarding is shown in Fig. 1 and Fig. 2 shows an example for SOAP. Please note that the protocol identifier http:// or https:// is required as part of the URL for the Host Name.

wwwwwwwwwwwwwwwwwww

Fig. 3 shows an example for the setup for XML via TCP or UDP.

 $\begin{array}{l} \mbox{in} \hspace{0.2cm} n_{1} \mbox{in} \hspace{0.2cm} n_{2} \mbox{in} \hspace{0.2cm} n_{3} \mbox{in} \hspace{0.2cm} n_{4} \mbox{in} \hspace{0.2cm} n_{5} \mbox{in} \hspace{0.2cm} n_{6} \mbox{in} \hspace{0.2cm} n_{7} \mbox{in} \hspace{0.2cm} n_{8} \mbox{in} \hspace{0.2cm} n_{9} \mbox{in} \hspace{0.2cm} n_{1} \mbox{in} \hspace{0.2cm} n_{1} \mbox{$ 

**The Company of Company** 

wwww

Fig. 4 shows the setup for the Binary Mode method of forwarding.

All the examples show an example for the custom tags text. If this is not required, it can be left blank.

wwwwwwwwww

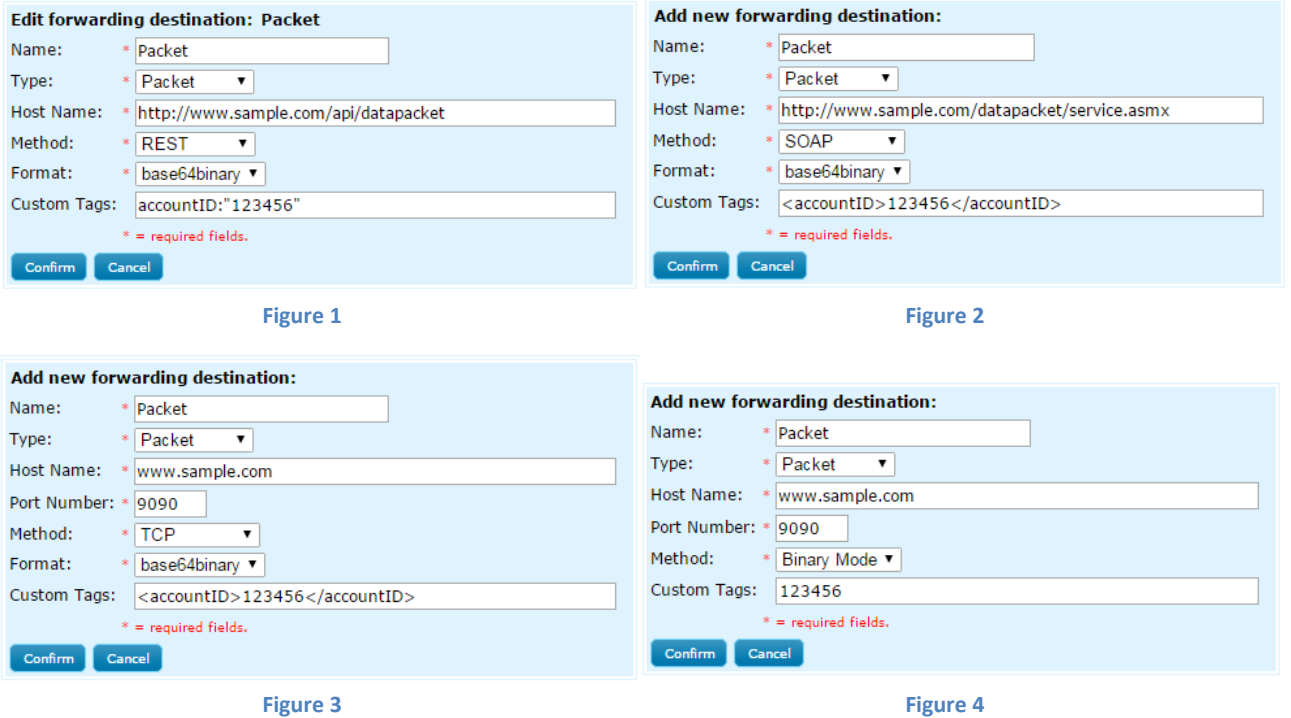

A filter can be applied to restrict which packets are sent to the specified endpoint. Tick the Use filter option and select which packets to send to the endpoint as shown in Fig. 5 below.

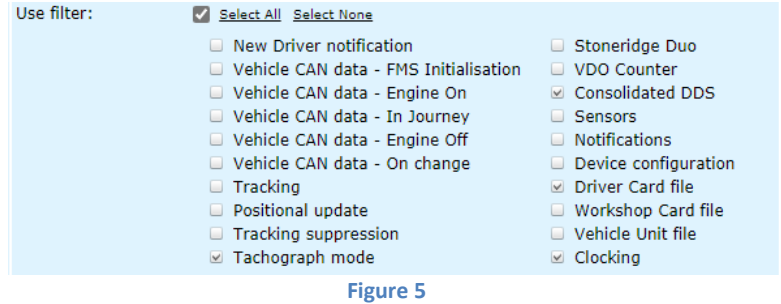

Once a Data forwarding destination has been created it needs to be set against a Location. All the devices within this location will queue data packets to this destination. A location can be set to forward data to more than one destination. Fig. 6 shows that for the Location called **Depot**, Data packets will be sent to **Sample Destination**.

wwwwwwwwwwwwwwww

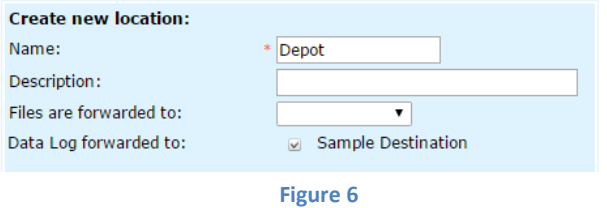

10

<u>www</u>

# <span id="page-10-0"></span>**7. Alerts**

**The Little Council** 

www

The digiCentral platform will raise a number of different alerts triggered by devices or situations arising with a driver or vehicle. This notification can be used to import these alerts into an external system. The text of the alert can be localised using the **Data Forwarding** settings.

wwwwwwwwwww

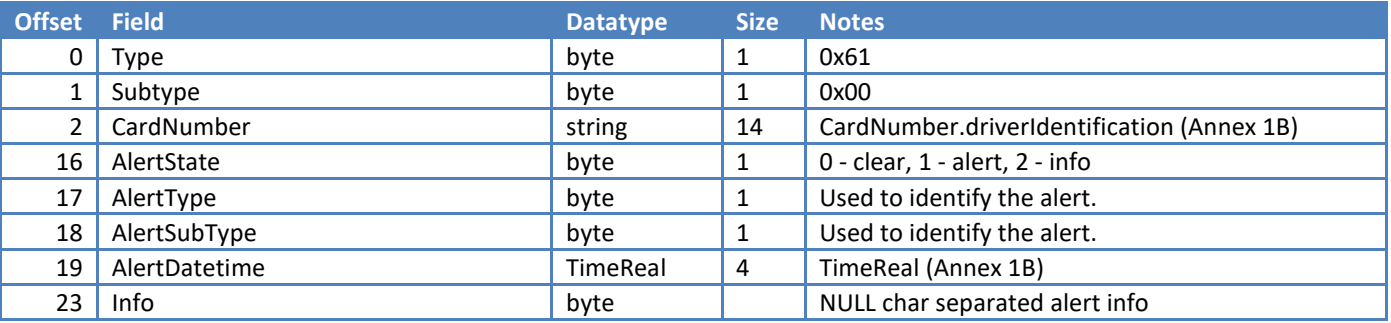

Below is a table listing the order of the info items.

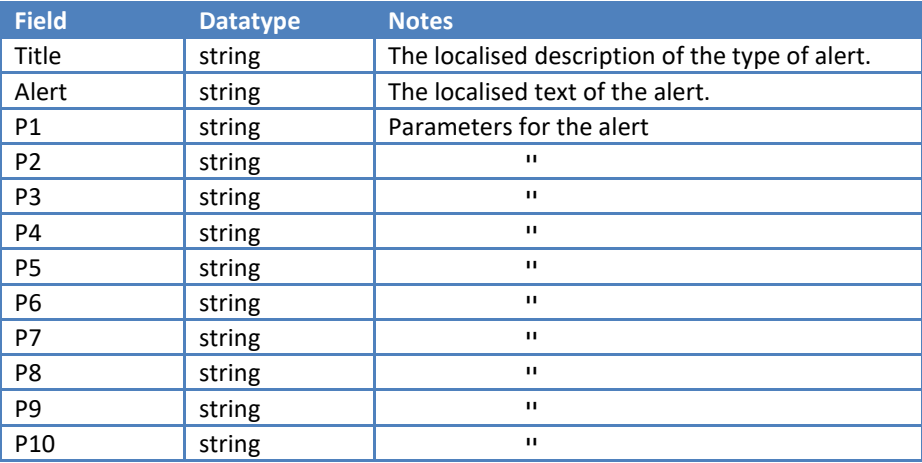

Notes:

When alerts are raised that are not in the context of a device, the serial number of **00000000** will be used.

# <span id="page-10-1"></span>**8. New Driver notification**

This notification is used in order that external systems are made aware of Drivers new to the system. This enables key Driver records to be created before Tachograph Mode or Driver Decision Support data is received.

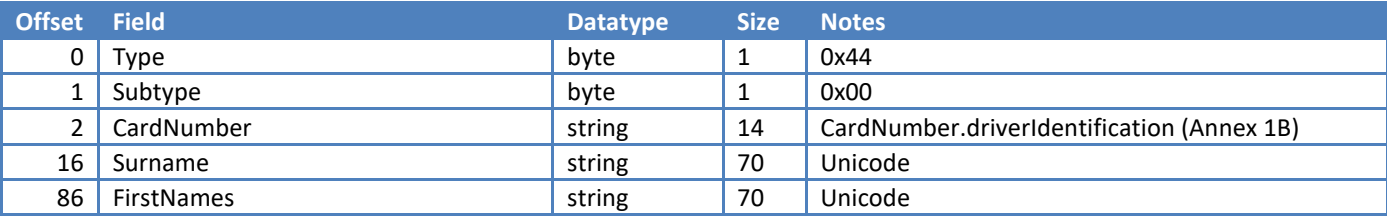

wwwwwwwwwwwwwww

## <span id="page-11-0"></span>**9. File Summary**

These packets are triggered when digiCentral receives a Driver Card, Workshop Card, or Vehicle Unit file. The packet is made up from information held within the file and additionally includes the date and time that the download was taken.

wwwwwwwwwwwwwwwww

### <span id="page-11-1"></span>**9.1. Driver Card**

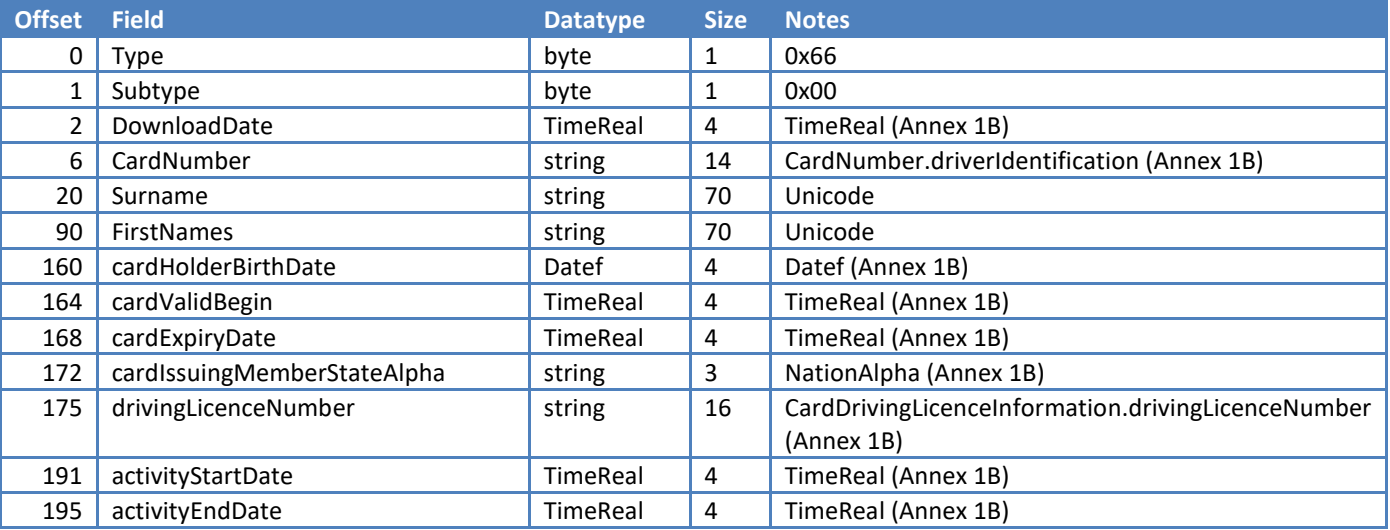

#### <span id="page-11-2"></span>**9.2. Workshop Card**

<span id="page-11-3"></span>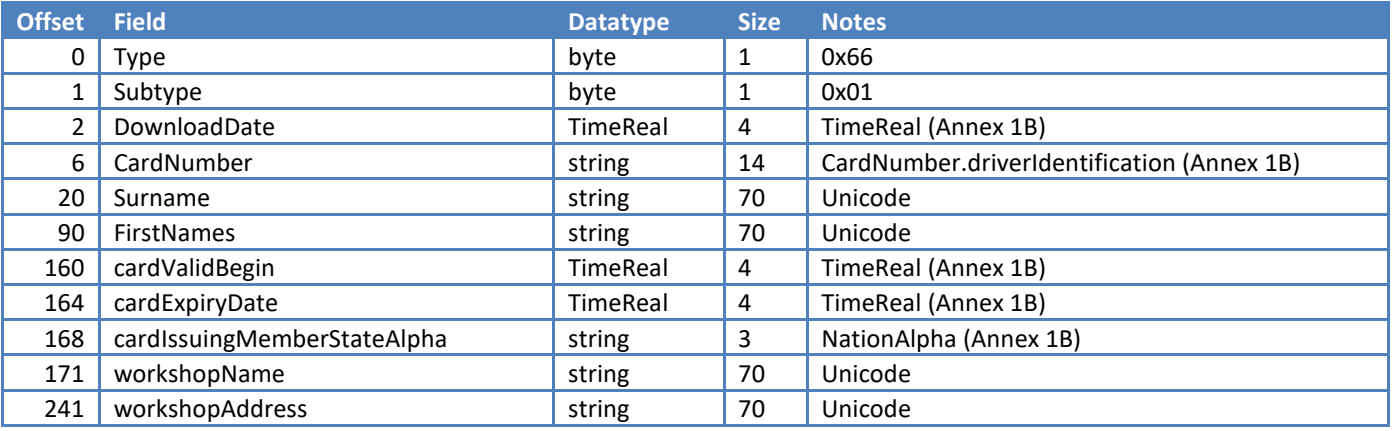

wwwwwwwwwwwwwwwwwwwwwwwww

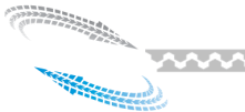

## <span id="page-12-0"></span>**9.3. Vehicle Unit**

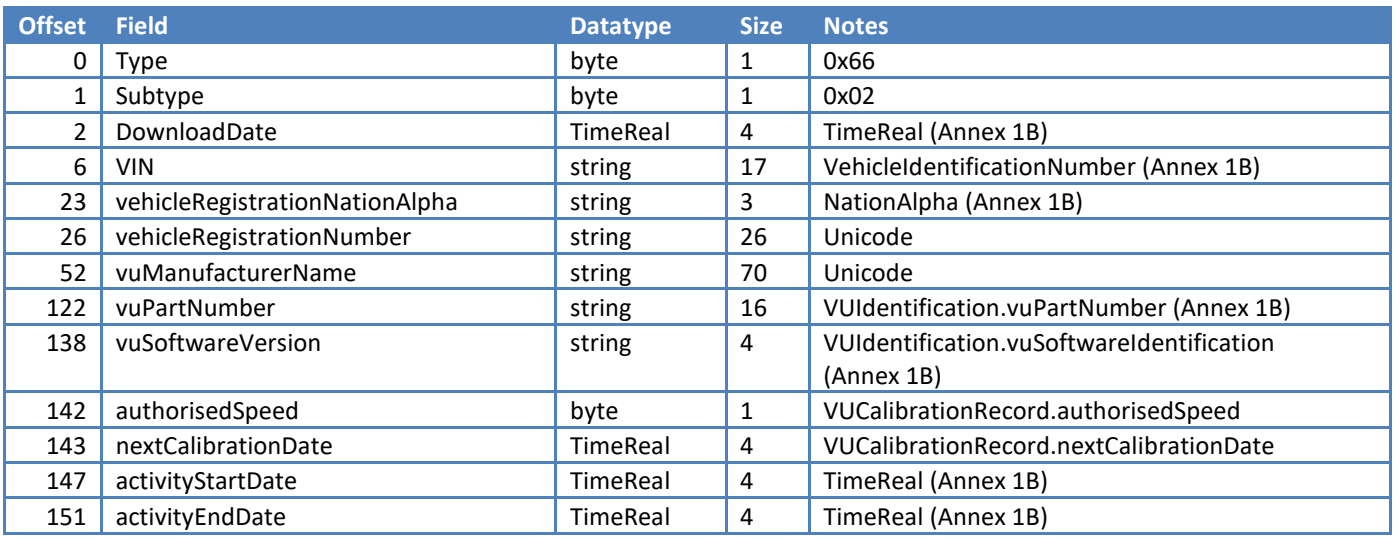

mmmmmmmmmmmm

## <span id="page-12-1"></span>**10. Time source comparison**

So that the time source for a device, usually the tachograph, can be checked against UTC, it will generate this log entry once a day or after reboot.

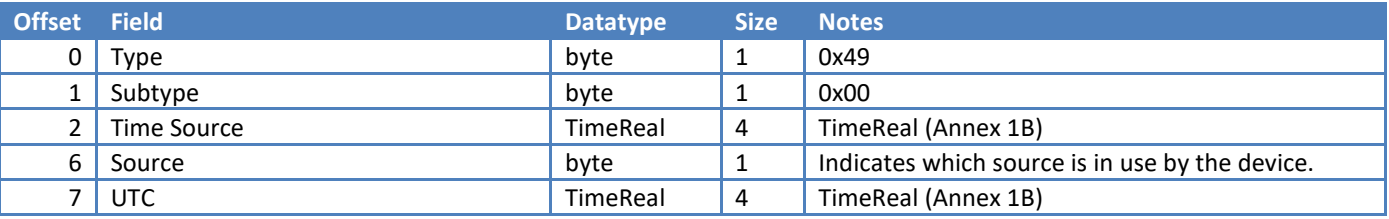

# <span id="page-12-2"></span>**11. Clocking**

Either Tachograph Driver cards or special Clocking cards can be used for Clocking in/out using a digipostpro. Optionally, the user can be allowed to adjust the values of Drive, Work, Available and Rest recorded when they Clock out.

mmmmmmmmmmmm

**There are all and the company of the company of the company of the company of the company of the company of th** 

## <span id="page-13-0"></span>**11.1. Packets from the original digipostpro**

mmm

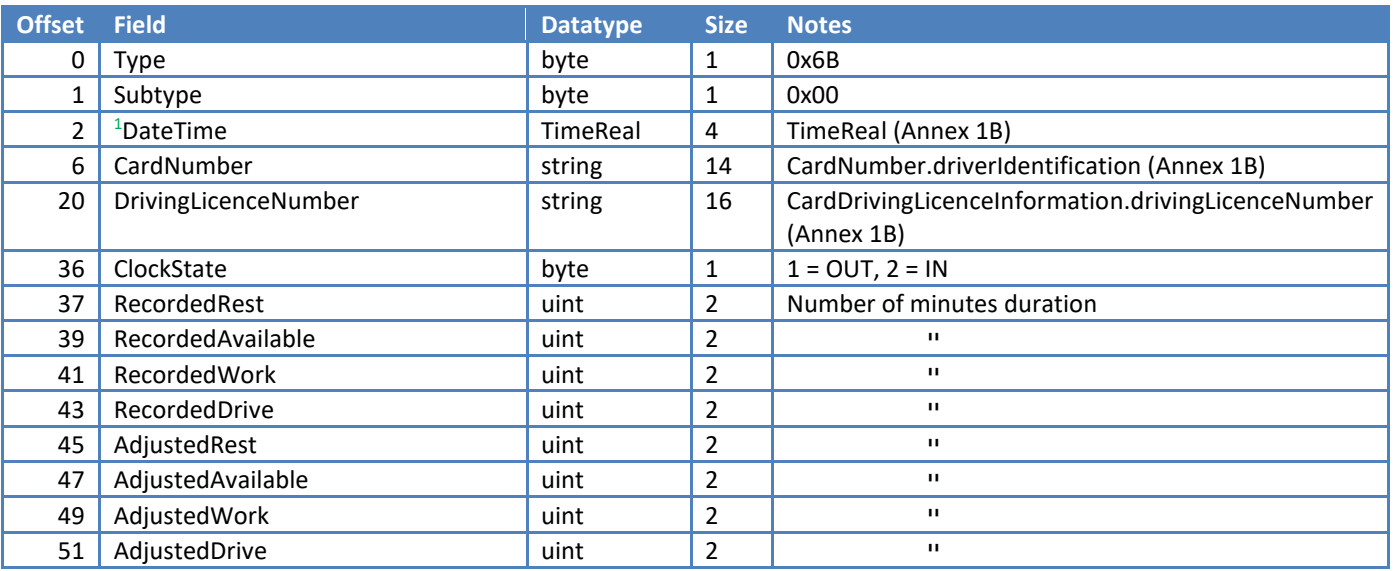

wwwwwwwwwwwwww

#### Notes:

<sup>1</sup>DateTime will be in the local time of the digipostpro.

## <span id="page-13-1"></span>**11.2. Packets from the new digipostpro**

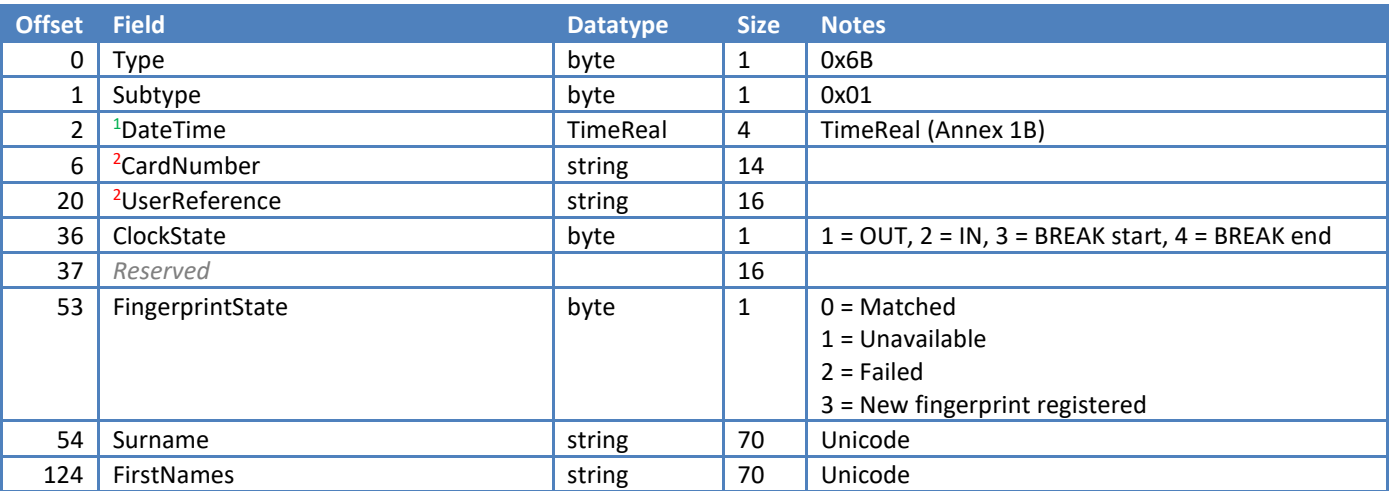

Notes:

DateTime will be UTC.

<sup>2</sup>When a Driver Card is used when Clocking, CardNumber and UserReference will be taken from the card as CardNumber.driverIdentification and CardDrivingLicenceInformation.drivingLicenceNumber respectively.

nnnnnnnnnnnnnnnnnnnnnnnnnnnn

# <span id="page-14-0"></span>**12. Tracking**

m

にはりっとりない。<br>パクショウウクウストのように<br>パクショウクライブ

**The Company of the Company** 

GPS data can be collected by enabled devices and sent to digiCentral. By default, the data is sent once a minute while the vehicle is moving. If the vehicle changes heading significantly, starts or stops, then extra tracking points are sent. If the vehicle is not moving, its position is sent to the server once an hour. The shortest interval between tracking points is about five seconds. We require at least 4 satellites to take a GPS fix.

mmm

wwwwwwwwwww

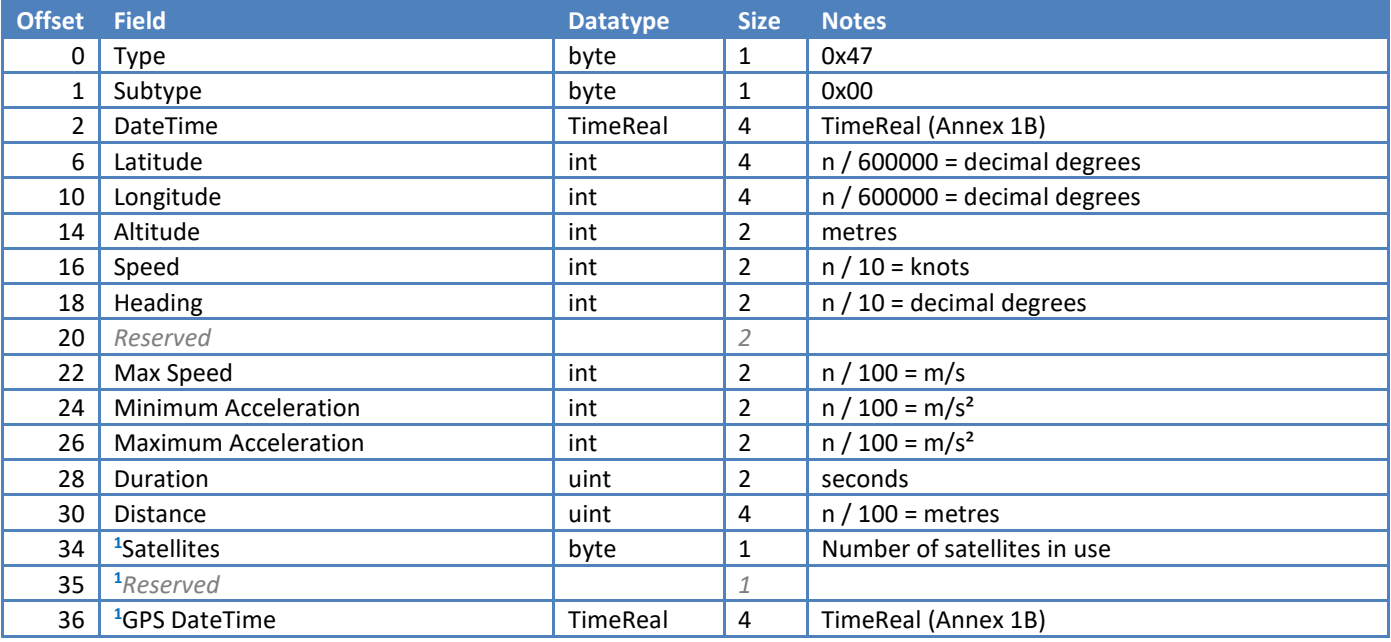

Notes:

<sup>1</sup>These bytes are not returned by digiDL devices. Implementers will need to check the length of the packet.

### <span id="page-14-1"></span>**12.1. Positional update**

This packet will be sent preceding any other packet type. e.g. before the FMS Engine Off packet as the driver turns off the ignition. This packet is not returned by the digiDL device.

<span id="page-14-2"></span>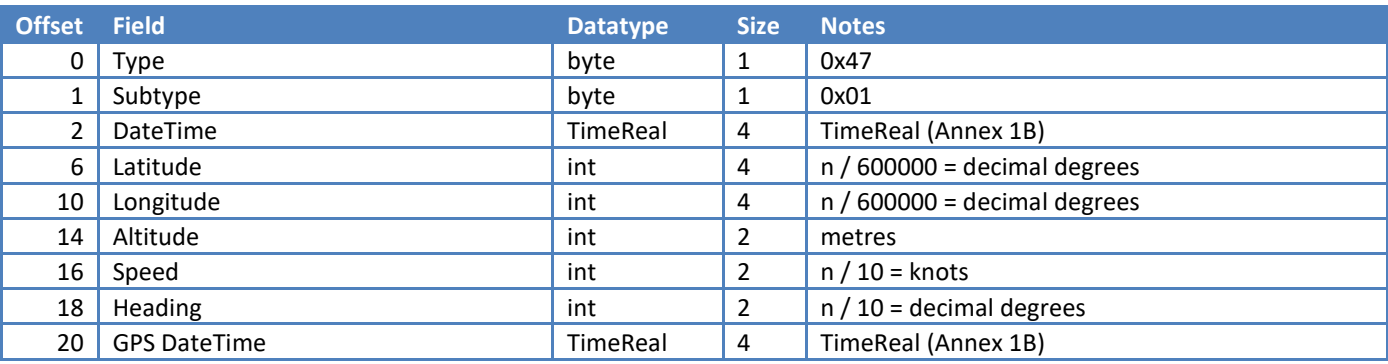

wwwwwwwwwwwwwwww

<u>xxxxx</u>

**THE EXPERIENCE** 

## <span id="page-15-0"></span>**12.2. Tracking suppression**

ww

This ON packet is sent when the driver chooses to suppress Tracking by using the in-cab button. The OFF packet is sent either when the driver removes the suppression using the button or when the vehicle is stationary for over 15 minutes.

wwwwwwwww

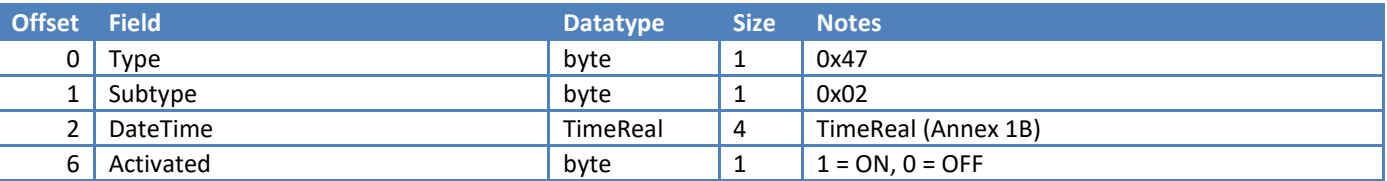

# <span id="page-15-1"></span>**13. Tachograph Mode**

This data can be used to monitor the activities of the Driver and Co-driver. However, the data must be passed through the algorithms detailed in Annex 1B before being used to calculate total driving hours.

Packets are sent on every mode change, card insert/withdrawal or when the device is first powered up.

There is a "reduced" function available that will only send packets while a driver card is not inserted in Slot 1 and send packets when the value of Slot 1 and Slot 2 CardNumber changes.

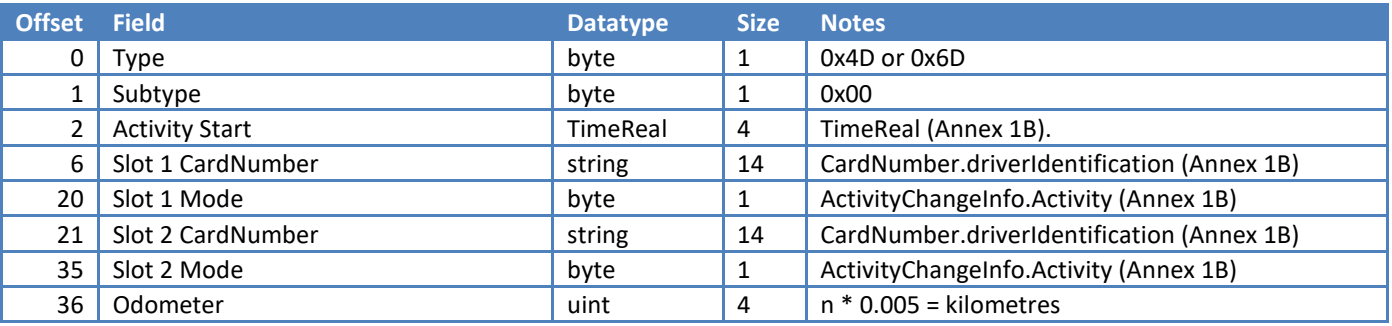

Notes:

On older tachograph when the ignition is turned off this data is no longer available and so mode changes may be missed. This is the case on Stoneridge up to and including 7.3 and VDO up to and including 1.4.

wwwwwwwwwwwwwwwww

**The Common Street, Campbell** 

# <span id="page-16-0"></span>**14. Driver Decision Support**

This data can be used to monitor the driving hours of the Driver. The calculations are done by the Tachograph and therefore the limitations published by the tachograph manufacturer for each release of their tachograph should be noted.

DDS data is sent to the server on a regular poll while a Driver Card is in slot 1 of the Tachograph. The poll interval can be set per device.

Further information can be found in our "Guide to Driver Decision Support Compatibility" document.

wwwwwwwwwwwwwwwww

### <span id="page-16-1"></span>**14.1. Stoneridge Duo**

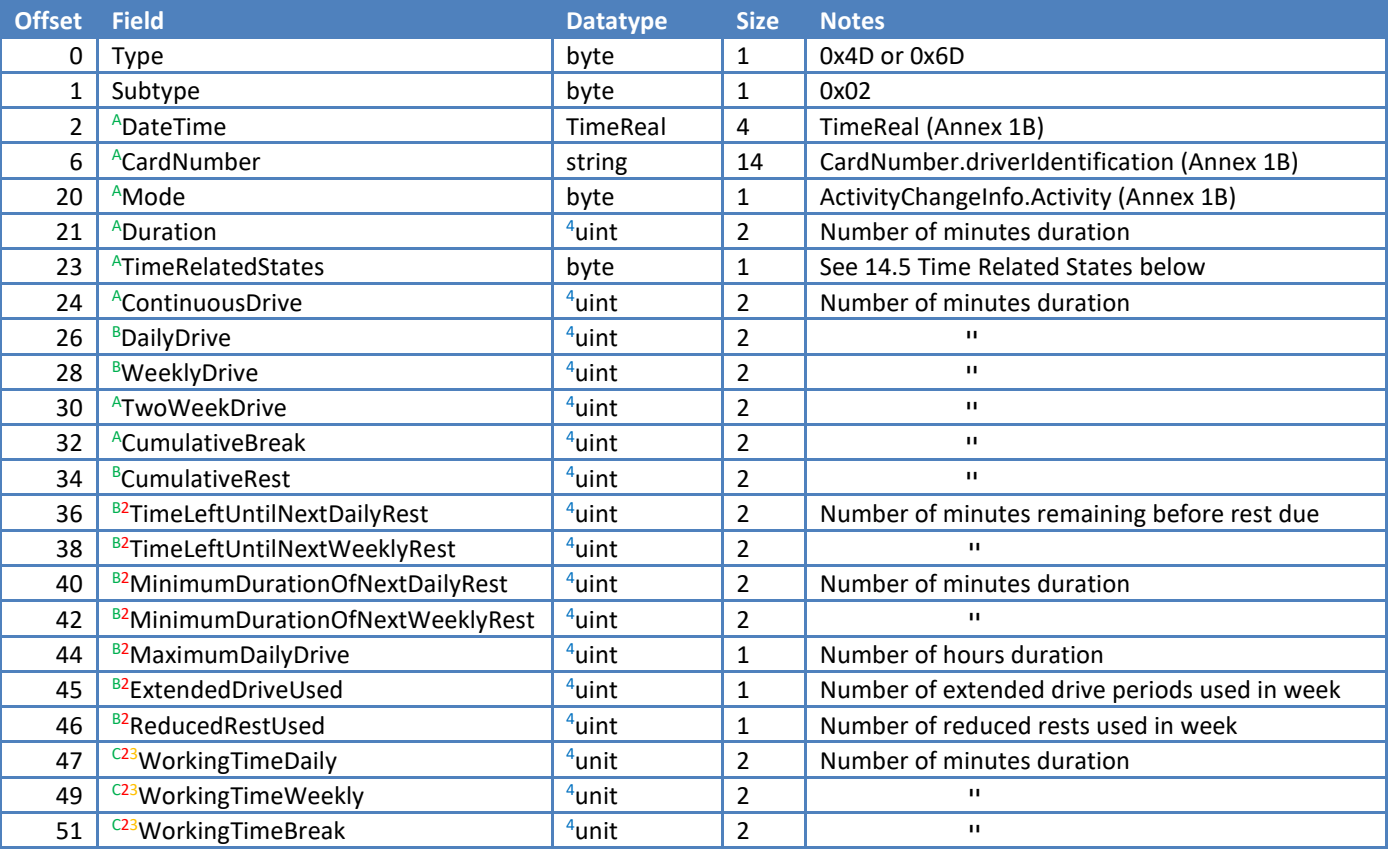

wwwwwwwwwwwwwwwwwwwww

Notes:

**<sup>A</sup>**Supported by all versions of Stoneridge tachograph.

**<sup>B</sup>**Requires at least version 7.4.

<sup>C</sup>Requires at least version 7.5.

**<sup>2</sup>**Requires DDS to be enabled within the Tachograph

<sup>3</sup>Requires latest firmware of digiDL 1.50 or digiDL-E/EX 1.18.

4Values of 0xFF or 0xFFFF should be treated as NULL.

17

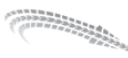

**The Common** 

### <span id="page-17-0"></span>**14.2. VDO Counter**

 $\sim$ 

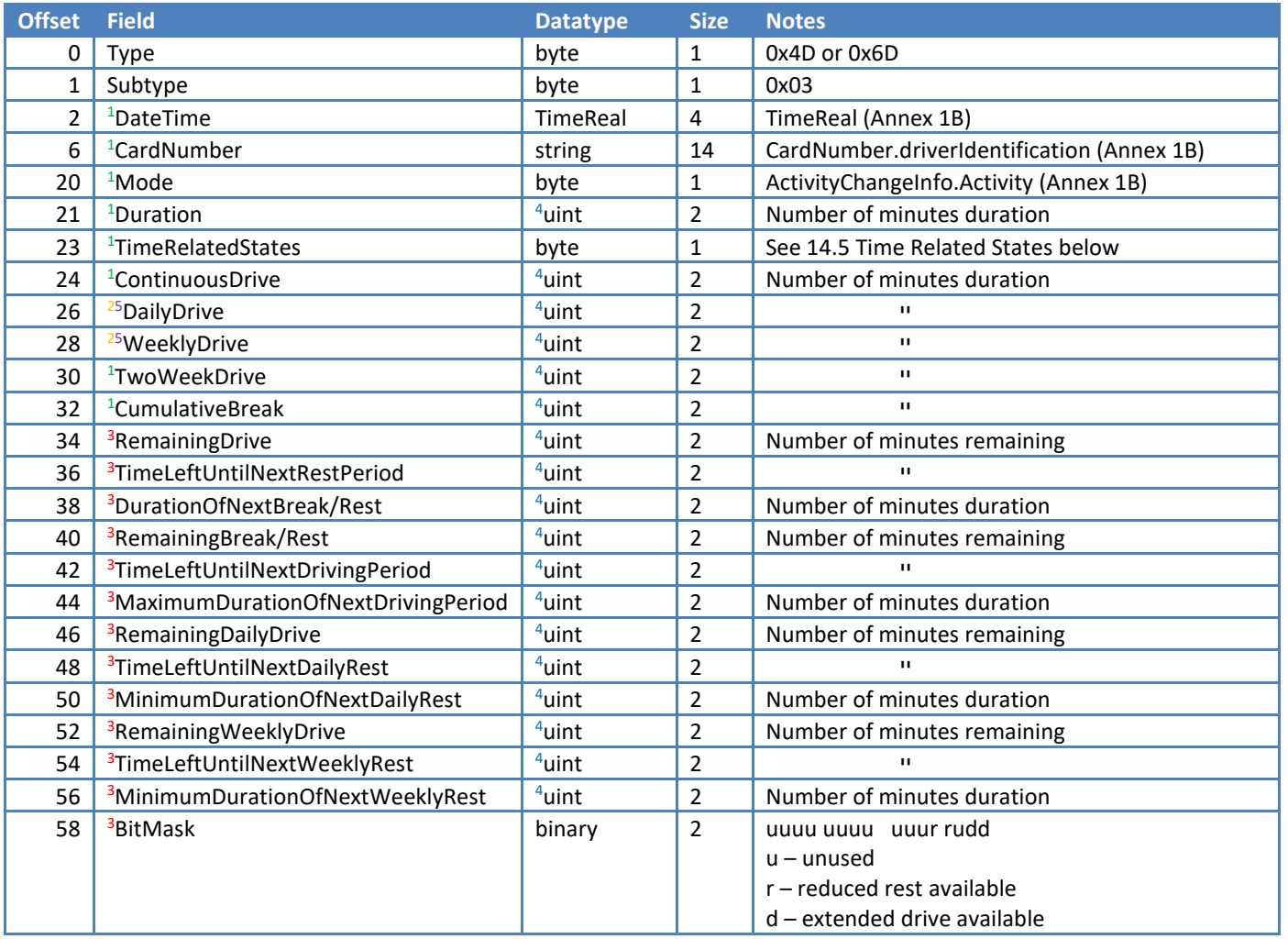

wwwwwwwwwwwwwwwwwwwwww

wwwwwwwwwwwwww

Notes:

Supported by all versions of VDO tachograph.

Requires at least version 2.1.

<u>aaaaaaa</u>

Requires VDO Counter to be turned on.

Values of 0xFFFF should be treated as NULL.

<sup>5</sup>These values are not output by some models.

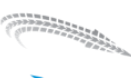

**The Little Council** 

## <span id="page-18-0"></span>**14.3. Intellic iCounter**

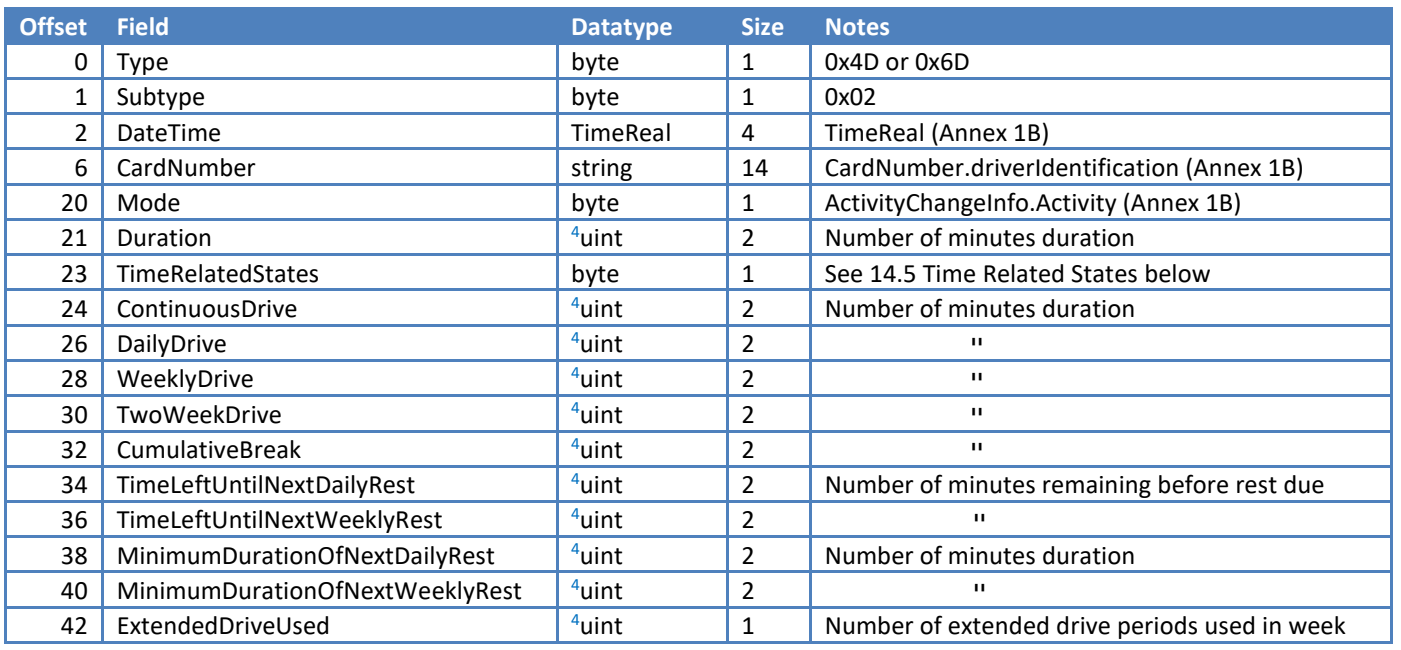

wwwwwwwwwwwwwwwwwwwwwwwwww

Notes:

Values of 0xFF or 0xFFFF should be treated as NULL.

 **The County of Change of Change of Change of Change of Change of Change of Change of Change of Change of Change** 

## <span id="page-19-0"></span>**14.4. Consolidated DDS**

www

The digiCentral website use the Stoneridge and VDO feeds and combines them into a single view. This packet is generated by digiCentral so that third party solutions can choose to replicate this view. This packet will be sent immediately after either the Stoneridge Duo or VDO Counter packets.

mmmmmmmmmmmm

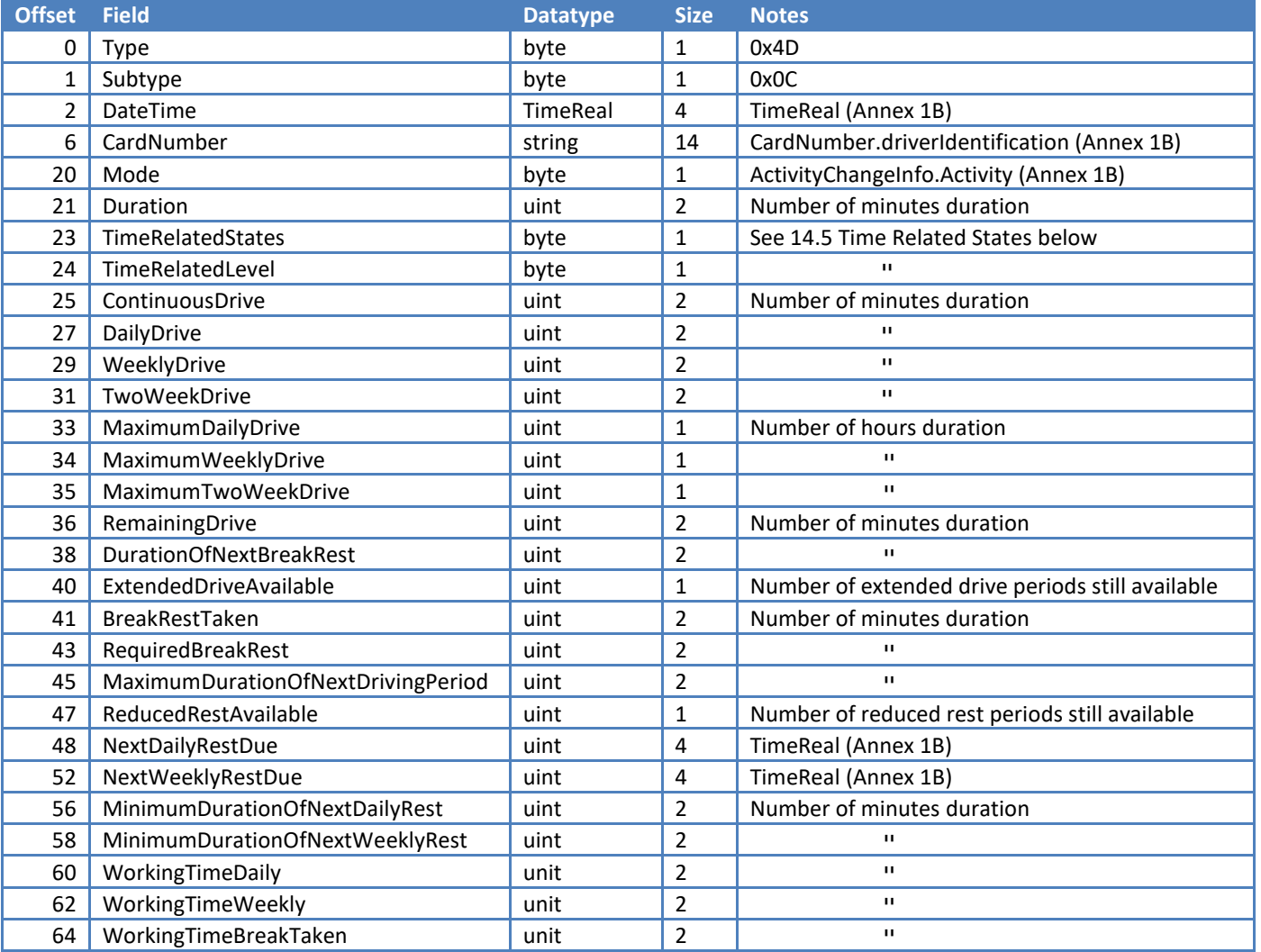

Notes:

Values of 0xFF or 0xFFFF should be treated as NULL. This indicates that the values were unavailable in the original feed.

wwwwwwwwwwwwwwwwwwwwwwwww

# <span id="page-20-0"></span>**14.5. Time Related States**

 $\sim$ 

The parameter is used to indicate when the driver approaches/exceeds driving or working time limits. If two or more pre-warnings/warnings are simultaneously active, the pre-warning/warning corresponding to the lowest value shall be indicated. (Nevertheless, an actual warning should always have a higher priority than a prewarning.)

wwwwwwwwwwwww

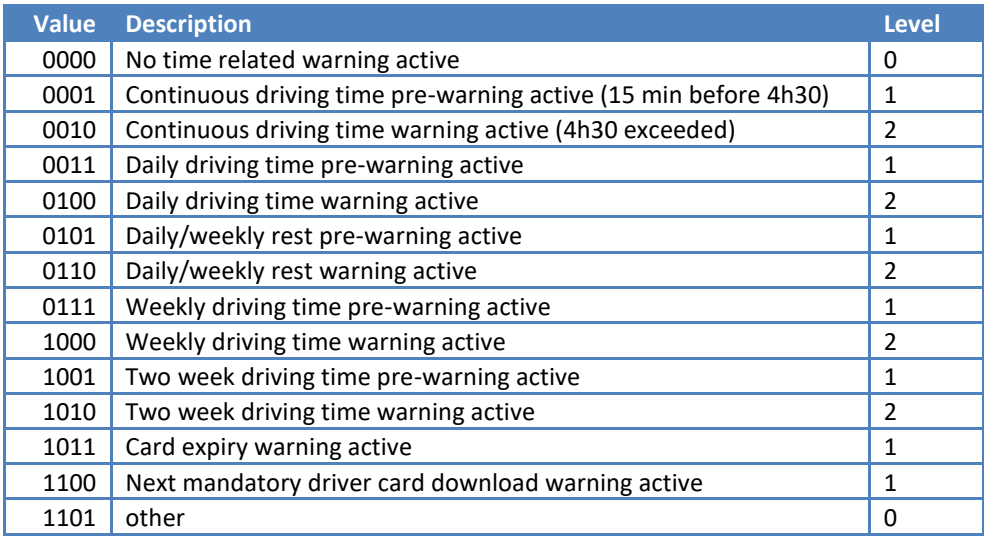

The VDO tachographs only output values 0000, 0001 and 0010. This is also the case for Stoneridge tachographs up to and including 7.3. When Stoneridge introduced the 7.4 tachograph the full list was supported.

# <span id="page-20-1"></span>**15. Data Item**

The digiDL-H, digiDL-HX, and tagMod will send back many different data items. To lookup the definitions of ID and Payload of each Data Item visit our Dealer Zone website: [https://dealerzone.tachosys.com.](https://dealerzone.tachosys.com/)

### <span id="page-20-2"></span>**15.1. General packet**

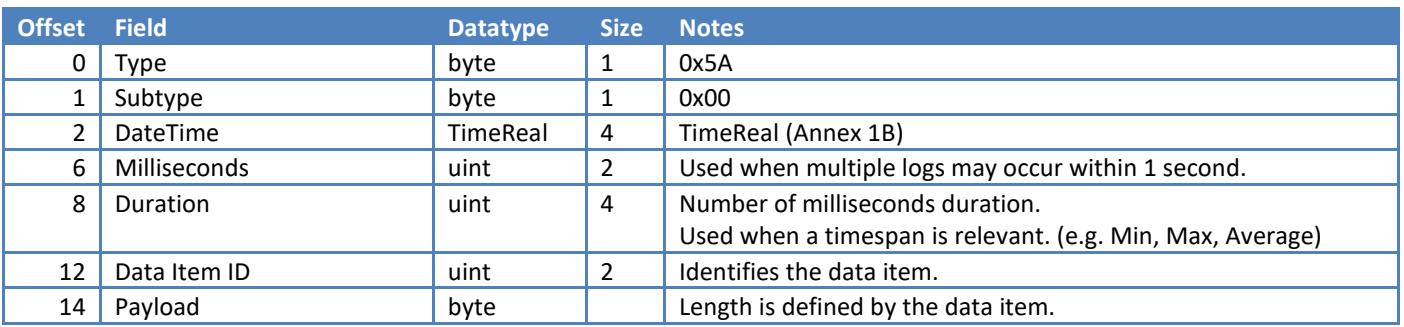

wwwwwwwwwwwwwwww

**The Company of Street, South Property and Street, South Property** 

## <span id="page-21-0"></span>**15.2. Packet with MAC Address**

Packets from tagMod will include the source tag's MAC Address.

wwwwwwwwwwwwwwwww

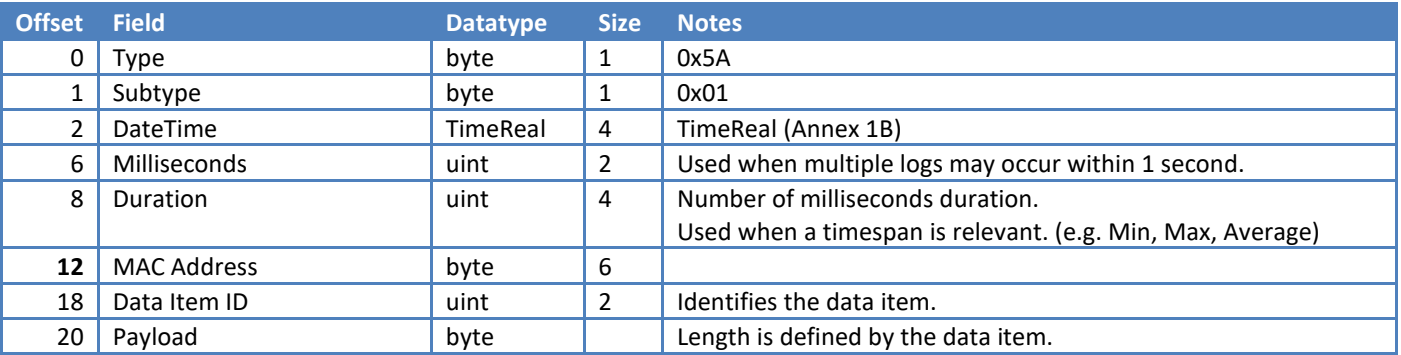

# <span id="page-21-1"></span>**16. Vehicle CAN data**

The digiDL-EX can collect SAE J1939 data by listening to the Vehicle CAN bus or by using an FMS standard interface. From these, calculations such as fuel consumption or idle time and assessments of driving style can be made.

#### <span id="page-21-2"></span>**16.1. Initialisation**

This is triggered after a device has been reset and an FMS interface is begin used to get Vehicle CAN data.

![](_page_21_Picture_440.jpeg)

### <span id="page-21-3"></span>**16.2. Engine On Message**

This is triggered when the Engine Speed (EEC1) changes from 0 to >0.

![](_page_21_Picture_441.jpeg)

wwwwwwwwwwwwwwwwwwwwww

トロロトローリー<br>ココロカルテルカルリー<br>ココロカカカルカル 22<br>**1990 - Paris Bandon** 

#### Notes:

**The Common** 

<sup>1</sup>The Little-Endian convention is used to store these unsigned integer values. Calculations may result in signed integer values.

wwwwwwwwwwwwww

## <span id="page-22-0"></span>**16.3. Engine Off Message**

www

Triggered when Engine Speed (EEC1) changes to 0.

![](_page_22_Picture_528.jpeg)

mmmmmmmmmmmmm

 $\sim\sim\sim\sim$ 

www

<u>aaaaaaaaa</u>

#### Notes:

**BARAGARA** 

<sup>1</sup>The Little-Endian convention is used to store these unsigned integer values.

mmmmmmmm

 $2$ Thresholds can be set on a per device basis.

Calculations may result in signed integer values.

### <span id="page-23-0"></span>**16.4. In Journey Message**

 $\overline{\mathbf{u}}$ 

Once a minute while Engine Speed (EEC1) > 0.

![](_page_23_Picture_397.jpeg)

Notes:

<sup>1</sup>The Little-Endian convention is used to store these unsigned integer values.

Calculations may result in signed integer values.

### <span id="page-23-1"></span>**16.5. On Change Message**

Triggered when one of the included items (not DateTime) changes.

![](_page_23_Picture_398.jpeg)

wwwwwwwwwwwwwww

## <span id="page-24-0"></span>**17. Sensors**

 $\begin{array}{l} \displaystyle \lim_{n\to\infty}\displaystyle \lim_{n\to\infty}\displaystyle \lim_{n\to\infty}\displaystyle \lim_{n\to\infty}\displaystyle \lim_{n\to\infty}\displaystyle \lim_{n\to\infty}\displaystyle \lim_{n\to\infty}\displaystyle \lim_{n\to\infty}\displaystyle \lim_{n\to\infty}\displaystyle \lim_{n\to\infty}$ 

**The Street of Street of Street of Street of Street of Street of Street of Street of Street of Street of Street** 

The digiDL-EX can support the monitoring of up to 4 switches and 2 analogue feeds. It can also send back information based on its built-in accelerometer. The switches will trigger a message on change. The analogue feeds will be polled on an interval set per device. The accelerometer will only trigger a message when crossing a threshold. These thresholds are set per device. On device start up, all the current values of these sensors will be sent to digiCentral.

wwwwwwwwwwwwwww

Each sensor type uses a different structure for the data packet.

#### <span id="page-24-1"></span>**17.1. Switch**

![](_page_24_Picture_343.jpeg)

#### <span id="page-24-2"></span>**17.2. Analogue**

![](_page_24_Picture_344.jpeg)

#### <span id="page-24-3"></span>**17.3. Accelerometer**

![](_page_24_Picture_345.jpeg)

### <span id="page-24-4"></span>**17.4. 1-Wire Temperature Probes**

![](_page_24_Picture_346.jpeg)

nnnnnnnnnnnnnnnnnnnnnn

**STANDARD** 

## <span id="page-25-0"></span>**17.5. Passenger Counters**

www

![](_page_25_Picture_222.jpeg)

mmmmmmmmmmmm

## <span id="page-25-1"></span>**18. Odometer**

The digiDL can be configured to monitor the odometer value and return it to the server at the beginning and end of each journey. This is designed to work with both actual and simulator tachographs.

![](_page_25_Picture_223.jpeg)

wwwwwwwwwwwwwwwwwwwwwwww